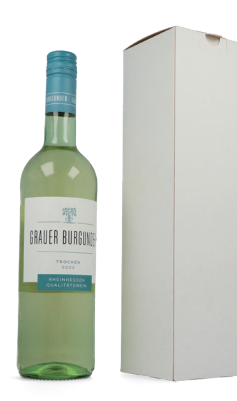

## ebro color

## **Weinkartons (Sekt- und Weinflasche)**

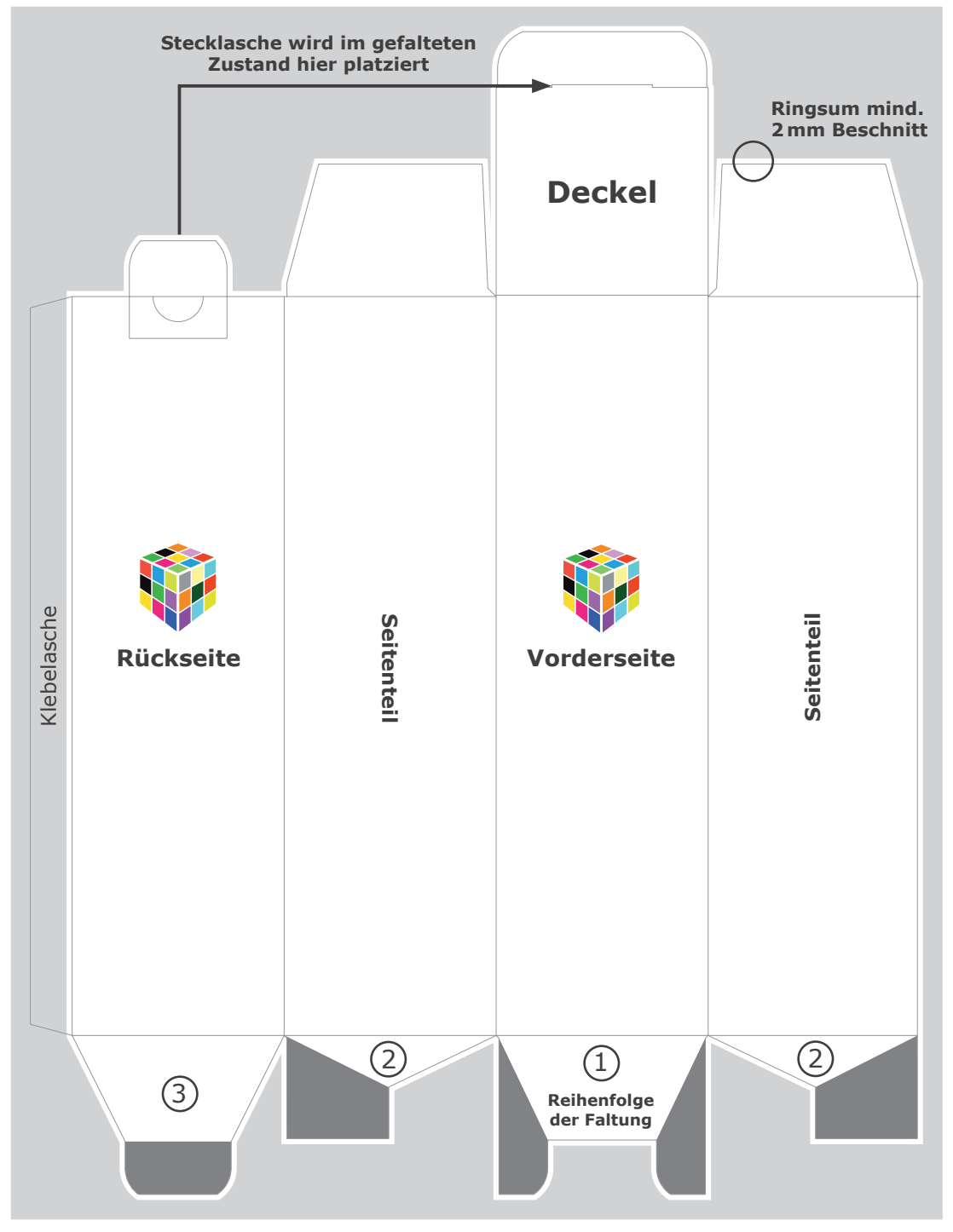

Graue Flächen sind im aufgestellten Zustand nicht sichtbar; bitte das Design hier dennoch fortführen und nicht extra aussparen

Ebro Color GmbH Ehestetter Weg 10 72458 Albstadt

+49 (0) 7431 94829 0 mail@ebrocolor.com www.ebrocolor.com

Geschäftsführer: German Brodbeck Simon Brodbeck

Amtsgericht: Stuttgart HRB 400380 UstId-Nr.: DE811402225 St.-Nr.: 53081/30506

Volksbank Albstadt eG **BIC: GENODES1EBI** IBAN: DE1765390120 0012 7750 02